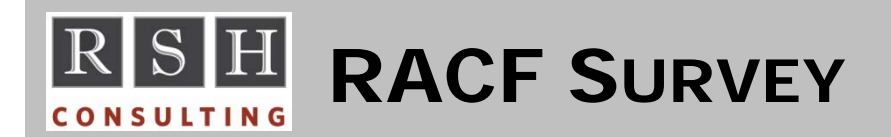

# **On how many occasions have you had to restore a RACF database from a backup to recover from a problem?**

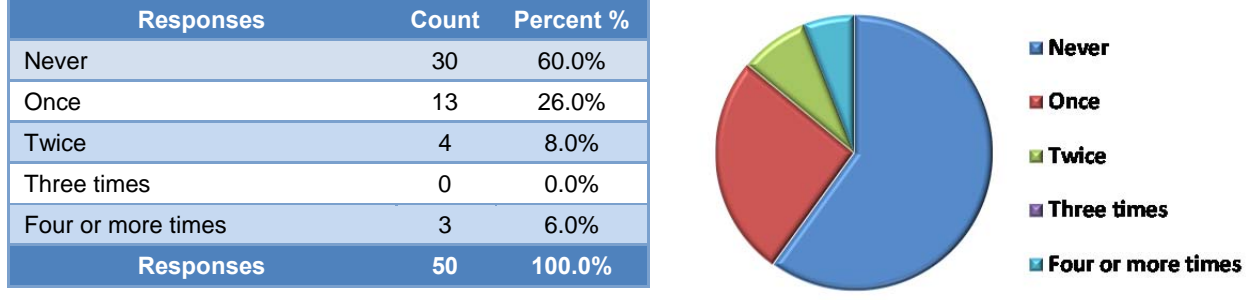

#### **Could you briefly summarize the problem(s) that required you to restore the RACF database and any lessons learned.**

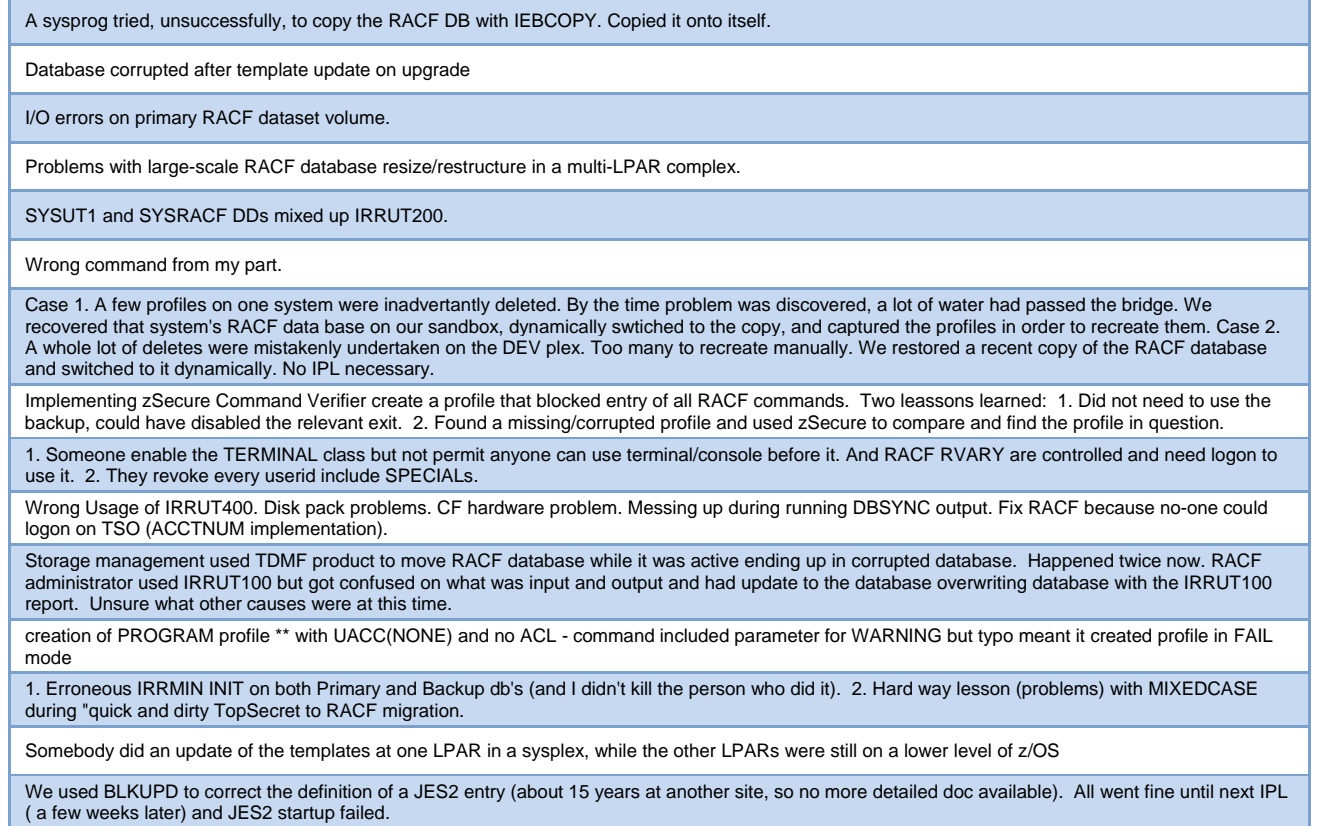

**RSH CONSULTING, INC.** 

**29 Caroline Park, Newton, Massachusetts 02468 www.rshconsulting.com ■ 617-969-9050**

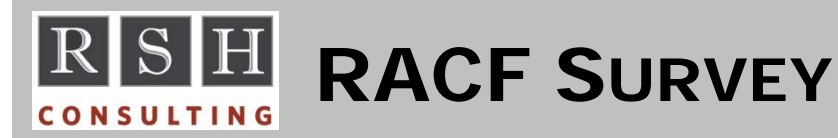

**RACF PROFESSIONAL SERVICES**

# **Is the RACF Address Space active on your systems?**

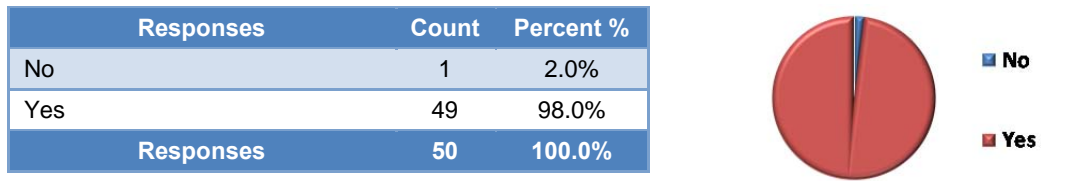

## **On how many occasions have you had to enter RACF commands via the console to recover from a RACF problem?**

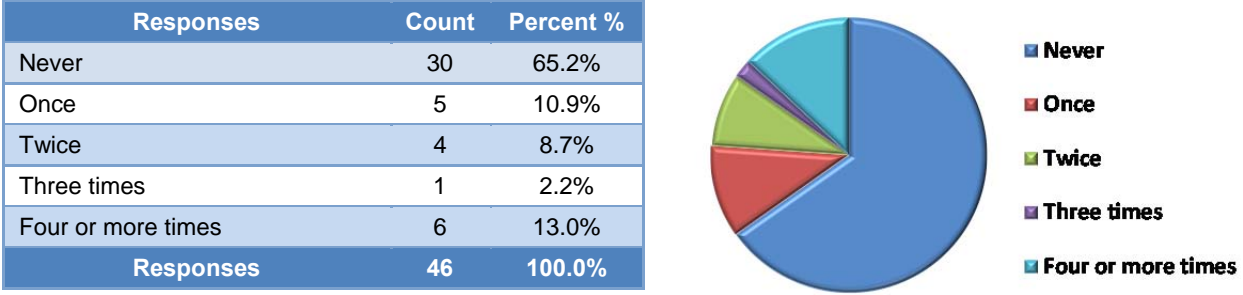

### **Could you briefly summarize the problem(s) that required you to enter RACF commands via the console and any lessons learned.**

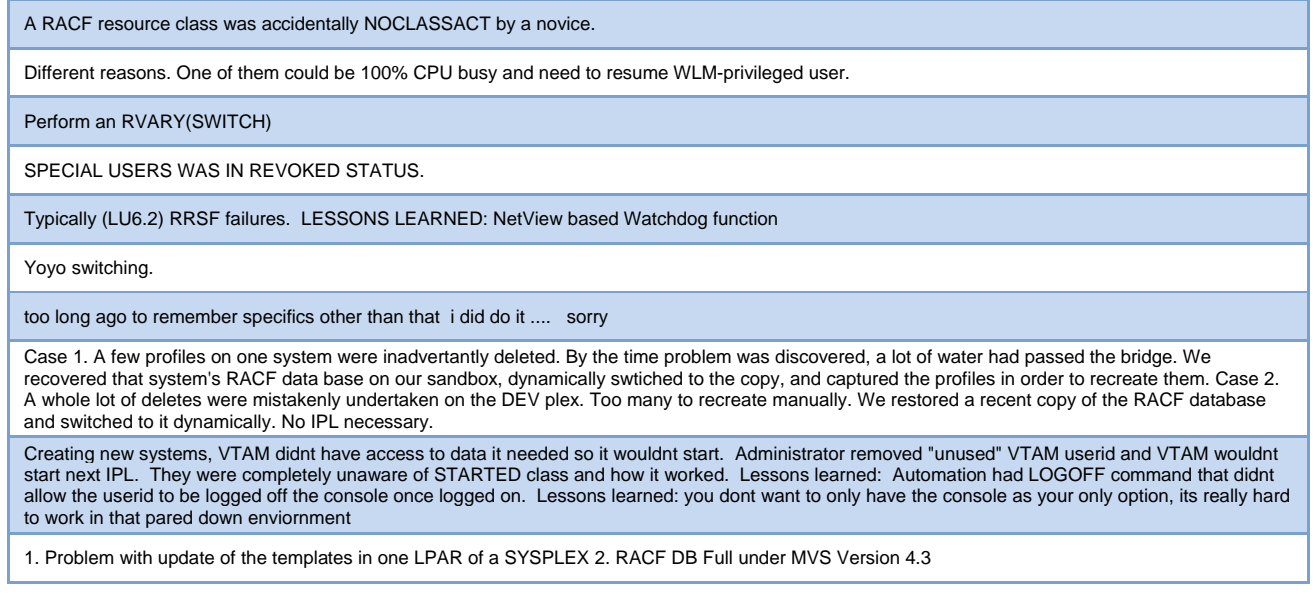

# **RSH CONSULTING, INC.**

**29 Caroline Park, Newton, Massachusetts 02468 www.rshconsulting.com ■ 617-969-9050**

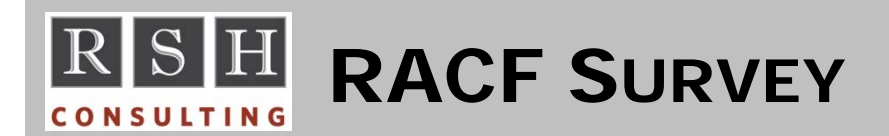

**2015**

**How often do you log on at the system console to confirm you can successfully enter RACF commands?** 

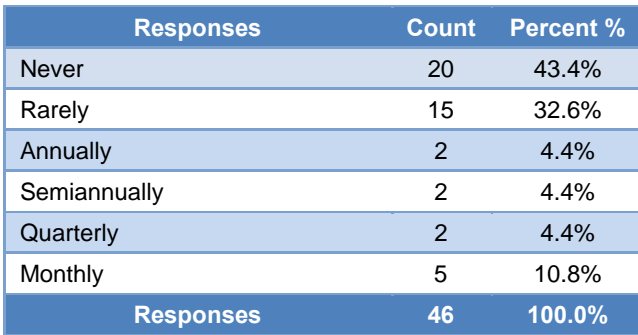

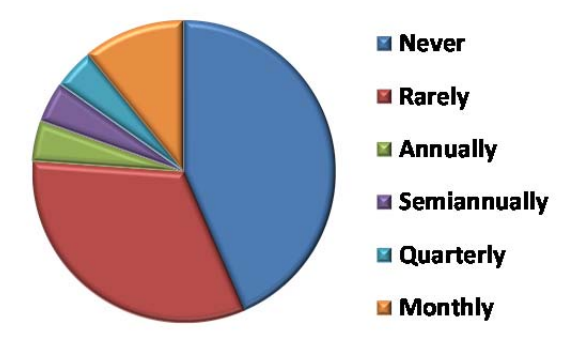

**RSH CONSULTING, INC.** 

**29 Caroline Park, Newton, Massachusetts 02468 www.rshconsulting.com ■ 617-969-9050**

**RACF PROFESSIONAL SERVICES**